# IMP

## **Anlage zum Verwendungsnachweis:**

## **Allgemeine Hinweise zum Verwendungsnachweis**

Diese Hinweise sollen Ihnen dabei helfen, den Verwendungsnachweis auszufüllen und häufige Fehler zu vermeiden.

#### Allgemeines:

Folgendes ist bei der Erstellung des Verwendungsnachweises zu beachten:

Bitte beachten Sie die Einreichungsfrist des Verwendungsnachweises. Diese entnehmen Sie bitte Ihrem Zuwendungsbescheid.

Für die Erstellung des Verwendungsnachweises verwenden Sie bitte das Formular "Erstattungsantrag/Verwendungsnachweis" sowie die Anlage Belegliste. Die Unterlagen stehen Ihnen auf der Internetseite [www.ib-sh.de](http://www.ib-sh.de/) unter der jeweiligen Aktion zur Verfügung.

#### Dem Verwendungsnachweis sind folgende Unterlagen in Papierform beizufügen:

- Originalbelege, die noch **nicht** mit den Erstattungsanträgen eingereicht wurden bzw. bei noch bestehenden Klärungsbedarf
- rechtsverbindlich unterschrieben Belegliste Ausgaben
- rechtsverbindlich unterschrieben Belegliste Finanzierung
- Ausführlicher Sachbericht

### Hinweise für den Sachbericht:

Der Sachbericht erfordert folgende Mindestinhalte:

- Ausführungen zu der Projektumsetzung
- Ausführungen zur Erreichung der Energieeinsparung
- Baufachliche Bestätigung (falls erforderlich)
- Ausführungen zur tatsächlichen Kosten- und Finanzierungsstruktur
- Ausführungen zu den Auflagen im Zuwendungsbescheid

Hinweise für die Erstellung der Projektabrechnung in Papierform

#### Belegliste:

Meldung der Ausgaben und Finanzierung im Rahmen der Excel-Belegliste:

Die Belegliste zur Erfassung der Ausgaben und Finanzierung steht Ihnen auf der Internetseite [www.ib-sh.de](http://www.ib-sh.de/) unter der jeweiligen Aktion unter "Downloads" zur Verfügung (bitte beachten: für Ausgaben und Finanzierung steht eine Belegliste zur Verfügung).

 Mit dem Verwendungsnachweis sind Ausgaben und Finanzierungen in die Belegliste einzutragen,die noch nicht mit den vorherigen Erstattungsantrag/Erstattungsanträgen gemeldet wurden (Hinweis: es bietet sich an zwei Beleglisten zu erstellen – eine für Ausgaben und eine für Finanzierung).

- Ausgabenbelege: Jedem Beleg ist eine Kostenposition laut Zuwendungsbescheid zuzuweisen (z.B. 200, 300, …).
- Finanzierungsbelege: Die Finanzierung ist ebenfalls in eine Belegliste einzutragen. Bitte beachten Sie, dass die Bezeichnung der Finanzierungsart gemäß dem Zuwendungsbescheid einzutragen ist. Es ist ebenfalls für die beantragten Mittel aus IMPULS ein Beleg in die Belegliste einzutragen.
- Die ausgefüllte Belegliste senden Sie bitte an die folgende Mailadresse: [foerderprogramme@ib-sh.de](mailto:foerderprogramme@ib-sh.de)
- Die Beleglisten sind ebenfalls in Papierform und **rechtsverbindlich unterschrieben** dem Verwendungsnachweis beizufügen.

## **Checkliste für die Erstellung des Verwendungsnachweises:**

Allgemein:

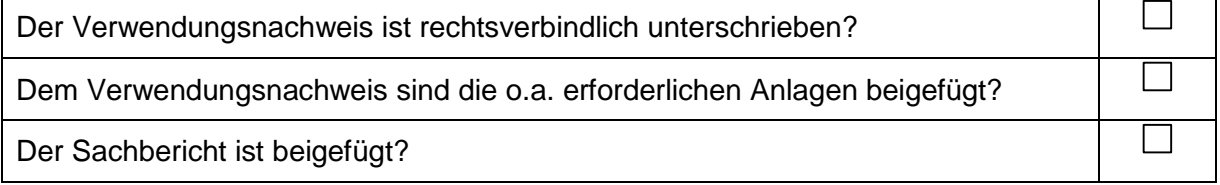

Belege:

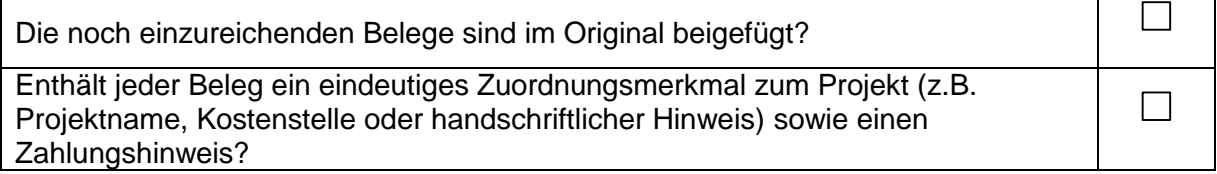

Belegliste (Papierabrechnung):

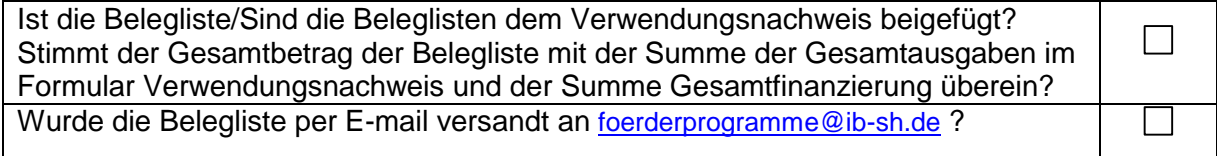